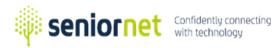

# SeniorNet Kapiti

**Empowering the over 50s** 

### **Courses for Windows Computers**

Introduction to Computers For people with no computer experience or as a refresher What can I use a computer for? What is an operating system? The user interface.

#### Managing the data on your PC

Learn how to manage your files, and folders on your PC or laptop. *We recommend doing this course before moving on to other courses* 

#### Introduction to Windows

Learn how to get the best out of Microsoft's latest operating system.

Writing documents on your PC An introduction to MS Word.

#### Email – Windows Mail Learn how to read, write and

manage your emails. Works well with Gmail, Xtra etc.

Manage your photos

Learn how to manage and edit your photos using Windows Photos

## **Courses for Smartphones and Tablets**

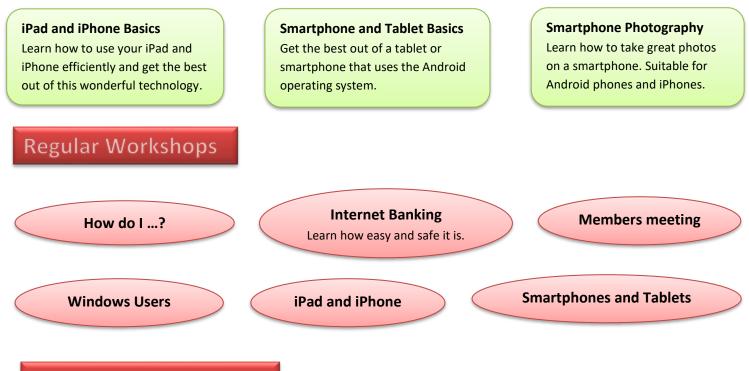

## **Occasional Workshops**

Throughout the year, we offer a range of workshops to help you use your computer, tablet or smartphone efficiently and safely. Details are published on the web site, timetables, newsletters and emails.